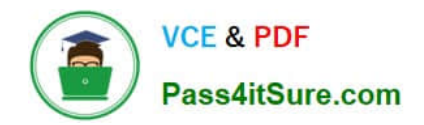

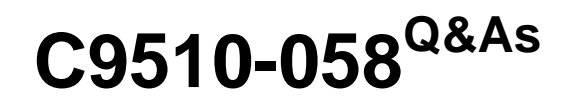

Rational Performance Tester V8

# **Pass IBM C9510-058 Exam with 100% Guarantee**

Free Download Real Questions & Answers **PDF** and **VCE** file from:

**https://www.pass4itsure.com/c9510-058.html**

100% Passing Guarantee 100% Money Back Assurance

Following Questions and Answers are all new published by IBM Official Exam Center

**C** Instant Download After Purchase

**83 100% Money Back Guarantee** 

- 365 Days Free Update
- 800,000+ Satisfied Customers  $603$

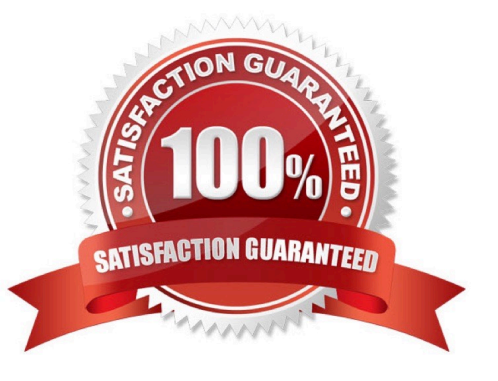

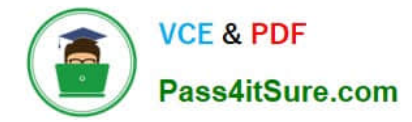

#### **QUESTION 1**

What happens to all the page elements in a test?

- A. They are grouped by page unless the application under test uses AJAX.
- B. They are grouped by page as a visual aid to enhance readability.
- C. They are assigned dynamically to separate virtual testers at playback time.
- D. They use separate records from a single datapool.

Correct Answer: B

### **QUESTION 2**

What does a datapool provide?

- A. one variable for each virtual tester in a schedule
- B. one variable for each test schedule that is run
- C. one record containing one or more variables for each virtual tester in a schedule
- D. one record containing one or more variables for each test schedule that is run

Correct Answer: C

## **QUESTION 3**

Workload analysis is a design-time activity that includes which four processes? (Choose four.)

A. identifying the performance bottlenecks of the application

B. identifying the workload to be simulated or emulated in the performance tests, in terms of number of actors or actor classes and actor profiles

- C. identifying the actors and actor characteristics to be simulated or emulated in the performance tests
- D. clarifying the objectives of performance testing and the use cases
- E. determining the performance measures and criteria
- F. identifying the quality of application architecture

Correct Answer: BCDE

#### **QUESTION 4**

Which statement is true about paced loops?

- A. They are used to pace the execution of steps in a test.
- B. They are the basis for running loops within schedules.
- C. They verify that information is being sent between the application under test and IBM Rational Performance Tester.
- D. They execute n iterations of an element per time segment.

Correct Answer: D

## **QUESTION 5**

Which four pages are available in the Citrix Performance test report? (Choose four.)

- A. Performance Summary
- B. Response versus Time Summary
- C. User Action Throughput
- D. Request Rate versus Response Time
- E. Server Timeout
- F. Number of Users versus Response Time
- Correct Answer: ABCE

[C9510-058 VCE Dumps](https://www.pass4itsure.com/c9510-058.html) [C9510-058 Study Guide](https://www.pass4itsure.com/c9510-058.html) [C9510-058 Braindumps](https://www.pass4itsure.com/c9510-058.html)